#### Hybrid Asian IBIS Summit - Japan, 2023 November 14, 2023

#### Investigate EMD model specification

**FICT** The Future is Interconnected Masaki Kirinaka mkirinaka@fict-g.com FICT LIMITED

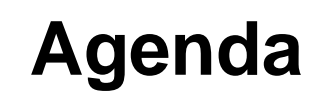

- **O** Motivation
- **O** What is EMD?
- **EMD FILE STRUCTURE**
- Understand EMD through IBIS V7.2 examples
- **□** Improvements from EBD model to EMD model
- **O** Summary

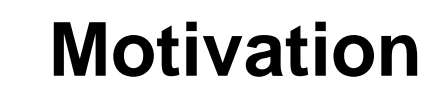

 $\Box$  We think there will be opportunities to use EMD models in the future.

- $\square$  Therefore, this time, We tried to understand the EMD model specifications.
- ■We also considered the advantages over conventional EBD based on EMD specifications.
- **EMD** is an abbreviation for Electrical Module Description.
- $\Box$  IBIS standard for modeling modules such as DIMMs.
- ■Added from IBIS V7.1 (ratified on December 10, 2021)
- Can analyze more electrical problems than EBD (traditional module description).
- Consists of two types of files (XXX.emd, YYY.ems) (YYY.ems may not exist.)

## **EMD FILE STRUCTURE**

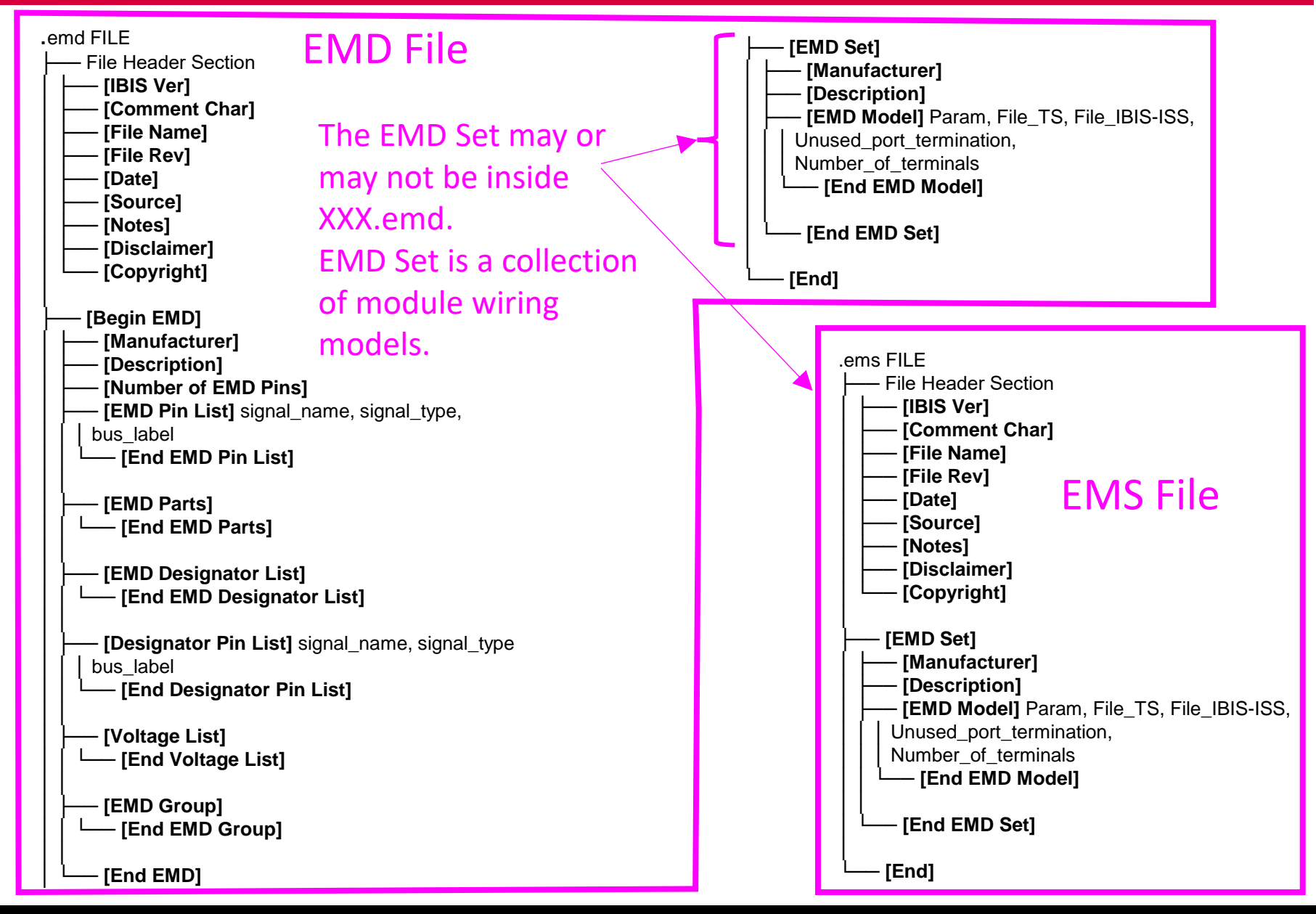

IBIS V7.2 provides an example of EMD modeling for DDR4 RDIMM address net. Using this example, I tried to understand the EMD model.

#### **RDIMM FIGURES FOR EXAMPLES IN 13.5.2 THROUGH 13.5.4**

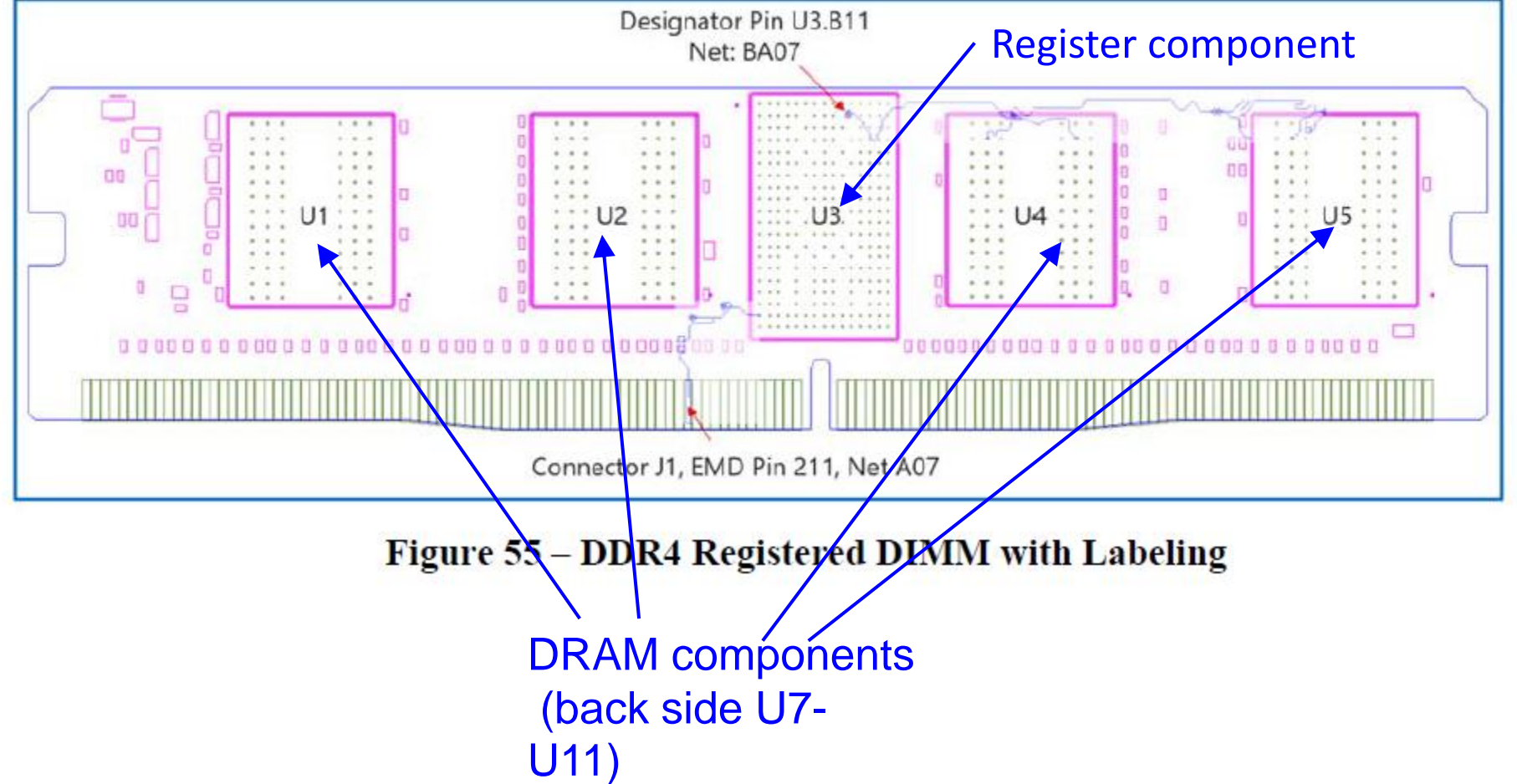

#### Block diagram of EMD (ELECTRICAL MODULE DESCRIPTION) part

Address line "A7"

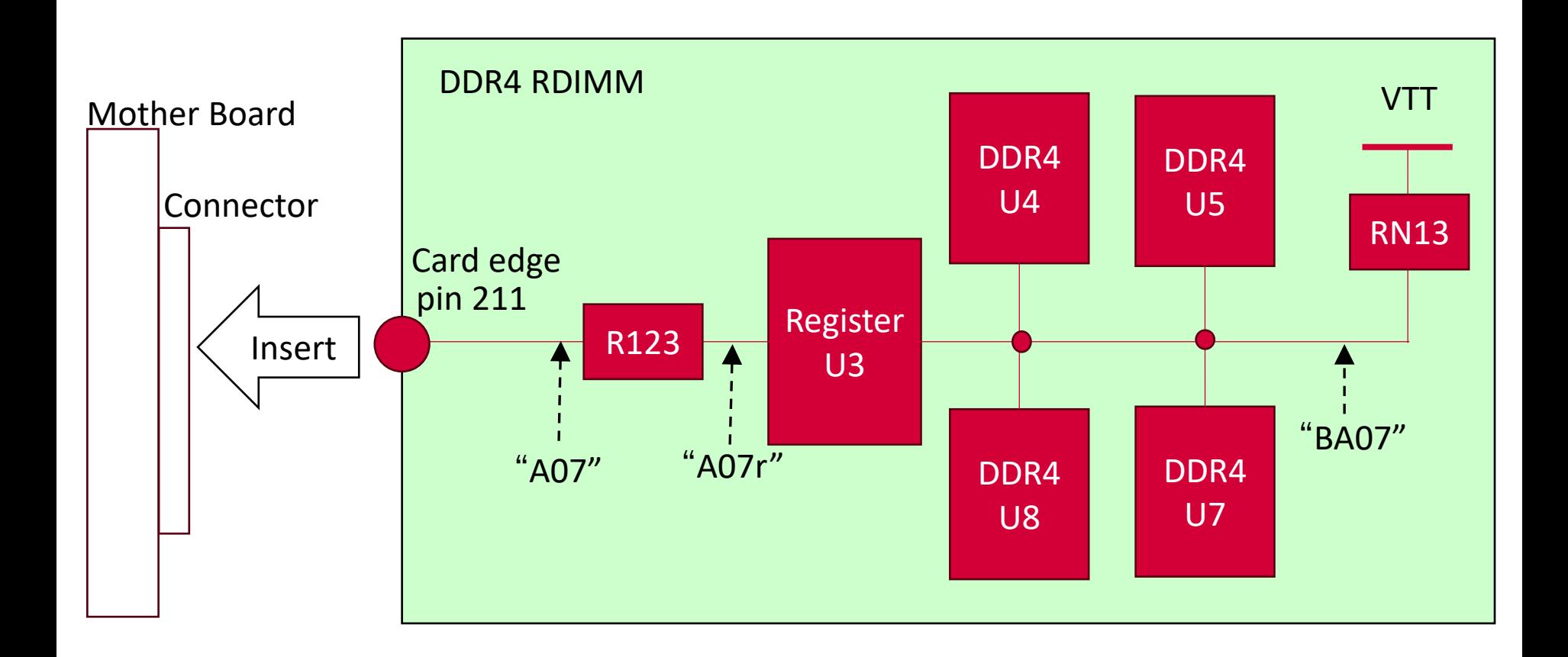

Modeling part in DIMM : Extended Net

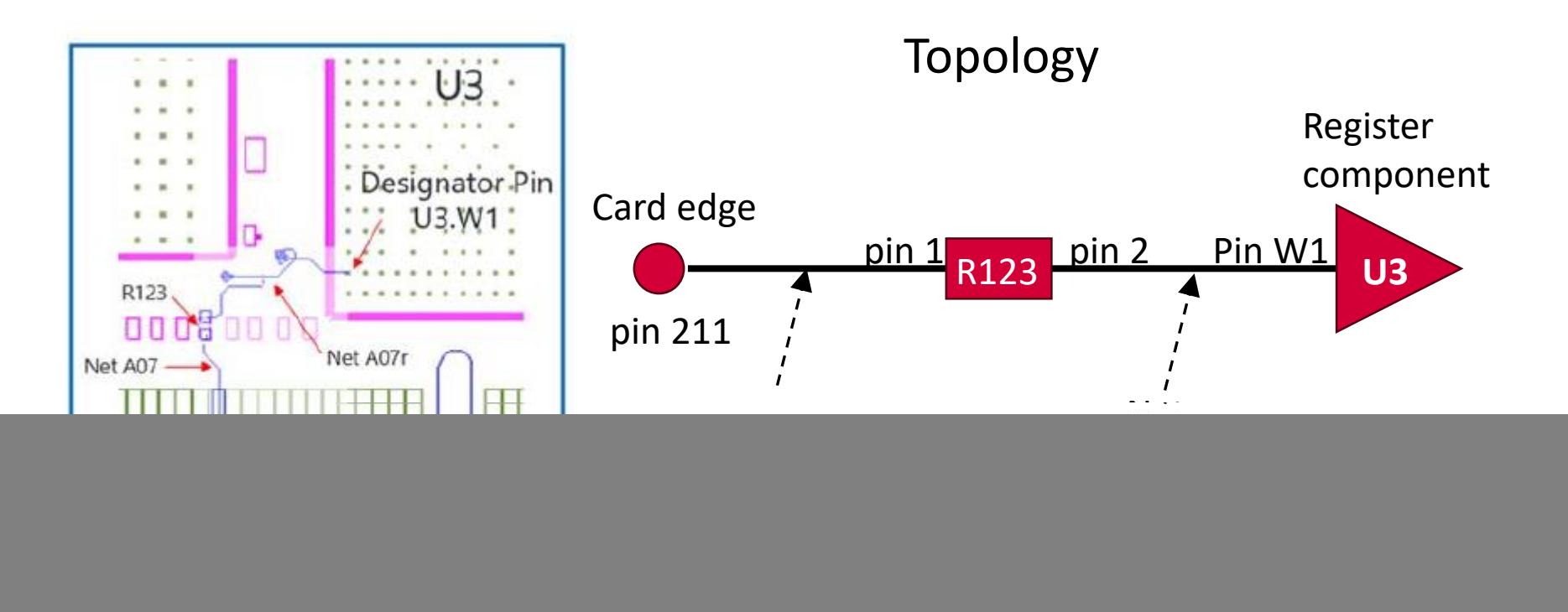

Figure 56 – Extended Net

#### Modeling part in DIMM : Internal Net

![](_page_8_Figure_2.jpeg)

**Figure 57 – Internal Net** 

![](_page_8_Figure_4.jpeg)

Modeling part in DIMM : Power Distribution Network

![](_page_9_Figure_2.jpeg)

![](_page_10_Figure_1.jpeg)

![](_page_11_Picture_410.jpeg)

![](_page_12_Figure_1.jpeg)

![](_page_13_Figure_1.jpeg)

![](_page_14_Figure_1.jpeg)

 $\mathsf{FT}$   $\mathsf{CD}$  2023 FICT LIMITED 15

![](_page_15_Figure_1.jpeg)

[Voltage List] VDD 1.200 1.140 1.260 VSS 0.000 0.000 0.000 VTT 0.600 0.570 0.630 [End Voltage List]

Specify the voltage level of power supply and GND.

![](_page_16_Figure_3.jpeg)

![](_page_17_Figure_1.jpeg)

![](_page_18_Figure_1.jpeg)

#### [EMD Model] BA07\_1 Defining EMD model No.2 **BA07\_1.**

File IBIS-ISS A07.iss BA07 1 Number of terminals =  $18$ 1 Pin I/O pin name U3.B11 2 Pin\_Rail bus\_label U3.VDD1 3 Pin\_Rail signal\_name U3.VSS 4 Pin I/O pin name U4.M8 5 Pin\_Rail bus\_label U4.VDD1 6 Pin Rail signal name U4.VSS 7 Pin\_I/O pin\_name U5.M8 8 Pin Rail bus label U5.VDD1 9 Pin Rail signal name U5.VSS 10 Pin I/O pin name U7.M8 11 Pin\_Rail bus\_label U7.VDD1 12 Pin Rail signal name U7.VSS 13 Pin I/O pin name U8.M8 | Termination Resistor to VTT | included in A07.iss BA07\_1 14 Pin Rail bus label U8.VDD1 15 Pin\_Rail signal\_name U8.VSS 16 Pin\_Rail bus\_label VDD1 17 Pin Rail signal name VTT 18 Pin Rail signal name VSS [End EMD Model]

#### End of EMD model No.2 BA07 1<sup>pin203</sup> definition.

[End EMD Set] |\*\*\*\*\*\*\*\*\*\*\*\*\*\*\*\*\*\*\*\*\*\*\*\*\*\*\*\*\*\*\* of EMD set definition

#### Model format: IBIS-ISS, model file name, SUBCKT name

Number of SUBCKT Nodes

![](_page_19_Figure_8.jpeg)

#### Modeling Electrical Modules using EBD

![](_page_20_Figure_2.jpeg)

EMD model can be modeled with IBIS-ISS (Rs, Gd of W-element) and Touchstone, so high frequency loss model is possible.

Example

[DDR4 SODIMM] Waveform comparison:

Line Model with LCR only (=EBD) vs. Line Model with Skin-Effect and Dielectric Loss (=EMD)

![](_page_21_Figure_5.jpeg)

Differential CLK Waveform at Mem2

Line Model with LCR only (=EBD) Line Model with Skin-Effect and Dielectric Loss (=EMD) 23% Difference!!

EMD model can model Multi-Line using IBIS-ISS (W-element) and Touchstone, so crosstalk modeling is possible.

#### Example

[DDR4 SODIMM] Waveform comparison: Single Line Model (=EBD) vs. Multi-Line Model (=EMD)

![](_page_22_Figure_4.jpeg)

Since the EMD model can also model PDN, Power-aware simulation (including Vdd noise) is possible.

![](_page_23_Figure_2.jpeg)

#### **Summary**

- $\Box$  We investigated the EMD specifications based on the examples shown in the IBIS V7.2.
- $\Box$  We also considered the advantages over EBD from the EMD specifications.
- EMD model can be modeled with IBIS-ISS (Rs, Gd of W-element) and Touchstone, so high frequency loss model is possible.
- EMD model can model Multi-Line using IBIS-ISS (W-element) and Touchstone, so crosstalk modeling is possible.
- Since the EMD model can also model PDN, Power-aware simulation (including Vdd noise) is possible.
- $\Box$  From the above, the EMD model can be expected to produce results with higher analytical accuracy than the EBD model.

![](_page_25_Picture_0.jpeg)

• "IBIS (I/O Buffer Information Specification) Version 7.2", ratified 27 January 2023 by the IBIS Open Forum https://ibis.org/ver7.2/

# 

# The Future is Interconnected

![](_page_26_Picture_2.jpeg)